# <span id="page-0-0"></span>Environmentally Transmitted Pathogens

Julien Arino

January 2023

#### [Some considerations about numerics](#page-0-0)

The tetanus model of Cvjetanović [The model of Capasso for ETP](#page-19-0) [The first schistosomiasis model of Woolhouse](#page-41-0) [The third schistosomiasis model of Woolhouse – Heterogeneous contacts](#page-47-0)

#### [Some considerations about numerics](#page-0-0)

The tetanus model of Cvjetanović [The model of Capasso for ETP](#page-19-0) [The first schistosomiasis model of Woolhouse](#page-41-0) [The third schistosomiasis model of Woolhouse – Heterogeneous contacts](#page-47-0)

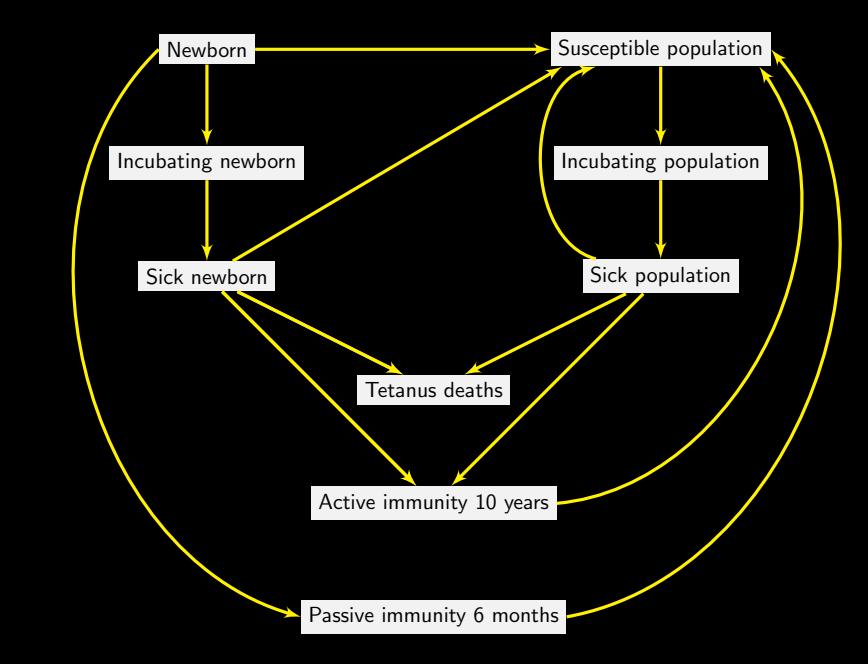

# Flow diagram (demography not shown)

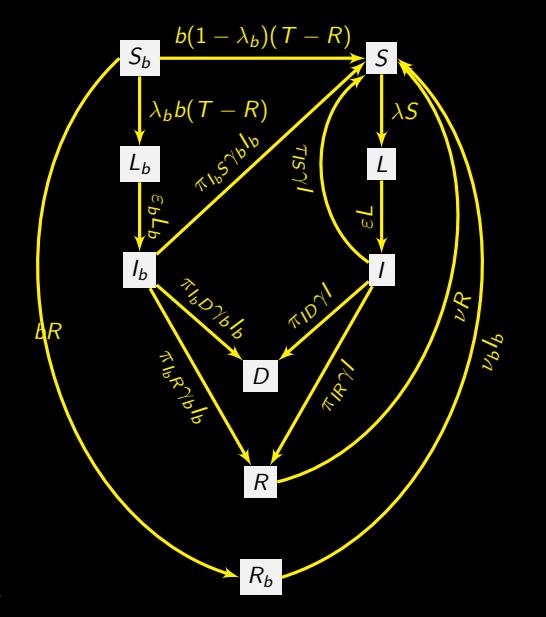

## The discrete-time tetanus model (notation mine)

$$
\Delta S_b = bT
$$
\n
$$
\Delta S = b(1 - \lambda_b)(T - R) + \nu R + \nu_b I_b + \nu I + \pi_{I_b} s \gamma_b I_b + \pi_{I S} \gamma I
$$
\n
$$
- (\lambda + d - \delta_T) S
$$
\n
$$
\Delta L_b = \lambda_b b (T - R) - (\varepsilon_b + d - \delta_T) L_b
$$
\n
$$
\Delta L = \lambda S - (\varepsilon + d - \delta_T) L
$$
\n
$$
\Delta I_b = \varepsilon_b L_b - (\gamma_b + d - \delta_T) I
$$
\n
$$
\Delta I = \varepsilon L - (\gamma + d - \delta_T) I
$$
\n
$$
\Delta R = \pi_{I_b} \gamma_b I_b + \pi_{I R} \gamma I - (\nu + d - \delta_T) R
$$
\n
$$
\Delta R_b = bR - (\nu_b + d - \delta_T) R_b
$$
\n
$$
\Delta D = \pi_{I_b} \rho \gamma_b I_b + \pi_{I D} \gamma I
$$
\n(1i)

where

$$
T = S + L_b + L + I_b + I + R + R_b \text{ and } \delta_T = \frac{\Delta D}{T}
$$
 (1j)

 $p. 3 - Some considerations abo$ 

#### Parameter assumptions – Tetanus

- **Incubation period** Mean duration 6 days for newborn and 8 days for general population  $\Rightarrow$  daily rate of exit  $\varepsilon_b = 0.1667$  and  $\varepsilon = 0.125$
- **Period of sickness** Mean duration 3 days for newborn and 14 days for general population  $\Rightarrow$  daily rate of exit  $\gamma_b = 0.3333$  per sick newborn and  $\gamma = 0.0714$  for sick general in general population
- $\blacktriangleright$  Mortality from tetanus Untreated tetanus cases, fatality rate 90% for newborn  $S_b$  and 40% for general population. Treated: 80% for newborn and 30% general population
- ▶ Immunity Tetanus cases do not lead to immunity to reinfection. But as a general rule, recovered people are vaccinated. Convalescents and general population effectively immunised by complete course of vaccination go to  $R$  for average 10 years, daily rate of exit is  $\nu = 0.000274$  per person.
- **Immunity of newborns**  $-$  Newborn to women vaccinated during pregnancy are temporarily protected by maternal antibodies and pass through  $R_b$  for a mean duration of 6 months. Daily rate of exit  $\nu_b = 0.005479$  per immunised newborn

# Deciding on infection outcome –  $\pi$

Parameters  $\pi$  are proportion of individuals who follow a certain route post-infection

 $\pi_{I_{\epsilon}}$  proportion of infected newborn who  $\blacktriangleright$   $\pi_{LS}$  recover without immunity  $\blacktriangleright$   $\pi_{LR}$  recover with immunity  $\blacktriangleright$   $\pi$ <sub>*I*b</sub> die (0.9)</sub>

 $\pi_{I_b}S + \pi_{I_b}R + \pi_{I_b}D = 1$ 

 $\pi_{I_{\bullet}}$  proportion of infected who  $\blacktriangleright$   $\pi$ <sub>IS</sub> recover without immunity  $\blacktriangleright$   $\pi_{IR}$  recover with immunity  $\blacktriangleright$   $\pi_{ID}$  die (0.4)  $\pi_{IS} + \pi_{IR} + \pi_{ID} = 1$ 

#### Parameter assumptions – Demography

Live birth rate 35 per 1,000 population and annual crude death rate 15 per 1,000 population (annual rate of growth 2%)  $\Rightarrow$  daily birth and death rates  $b = 0.00009889$ and  $d = 0.0000411$  per person, respectively

### Parameter assumptions – Force of infection

No H2H transmission  $\Rightarrow$  incidence proportional to number of susceptible individuals and force of infection, which quantifies combined effect of all variables involved in infection process:

- degree of soil contamination with Clostridium tetani
- ▶ climate
- frequency of lesions
- proportion of rural population
- socioeconomic conditions
- level of medical care for the wounded and during deliveries

Force of infection acting on newborn  $(\lambda_b)$  and susceptible population ( $\lambda$ ) fixed at 3 different levels adequate for reproducing the following stable annual incidence rates of tetanus cases in the community

- ▶ For newborn, 200 cases, 400 cases and 600 cases per 100,000 newborn
- For general population (without newborn), 9, 18 and 27 cases

### A crash course on discrete-time systems

We have seen systems of ordinary differential equations (ODE) of the form

$$
\frac{d}{dt}x(t) = f(x(t))
$$

often written omitting dependence on  $t$ , i.e.,

$$
x' = f(x) \tag{2}
$$

where  $x\in\mathbb{R}^n$  and  $f:\mathbb{R}^n\to\mathbb{R}^n.$  The system is considered together with an initial condition  $x(t_0) = x_0 \in \mathbb{R}^n$ .

The independent variable  $t \in \mathbb{R}$ 

A discrete-time system takes the form

$$
x(t + \Delta t) = f(x(t))
$$
\n(3)

where  $x(t) \in \mathbb{R}^n$  and  $f: \mathbb{R}^n \rightarrow \mathbb{R}^n$ 

In a discrete-time system, t is discrete and can be assumed to be in  $\mathbb Z$  or  $\mathbb N$  (in practice, before "recasting", it is in  $\mathbb{Q}$ ), we often write  $x(t + 1) = f(x(t))$ , assuming  $\Delta t = 1$ ..

Together with an initial condition  $x(t_0) = x_0 \in \mathbb{R}^n$ , this constitutes a sequence that describes the evolution of the state x

p. 10 – [Some considerations about numerics](#page-0-0)

### Similarities/differences

$$
x' = f(x), x(t_0) = x_0, x \in \mathbb{R}^n \qquad x(t + \Delta t) = f(x(t)), x(t_0) = x_0, x \in \mathbb{R}^n
$$
  
Equilibria (EP)  $x^*$  s.t.  $f(x^*) = 0_{\mathbb{R}^n}$  Fixed points (FP)  $x^*$  s.t.  $f(x^*) = x^*$   
LAS EP  $\Leftrightarrow s(Df(x^*)) < 0$  LAS FP  $\Leftrightarrow \rho(Df(x^*)) < 1$ 

**Notation** – if  $A \in \mathcal{M}_n$  is a matrix,  $Sp(A) = \{ \lambda \in \mathbb{C} : A\mathbf{v} = \lambda \mathbf{v}, \mathbf{v} \neq \mathbf{0} \}$  is its spectrum, i.e., the set of all its eigenvalues and

►  $s(A) = \max\{Re(\lambda), \lambda \in Sp(A)\}\$ is its spectral abscissa

$$
\blacktriangleright \rho(A) = \max\{|\lambda|, \lambda \in \text{Sp}(A)\} \text{ is its spectral radius}
$$

# Simulating the system

The R package we use for ODE (deSolve) can also do discrete-time systems, with very little adaptation..

The function call is then of the form

```
sol \leq ode(func = tetanus_Cvjetanovic, y = IC, times = 0:30,
           parms = params, method = "iteration")
```
From the help for ode

Method "iteration" is special in that here the function func should return the new value of the state variables rather than the rate of change

# The right hand side

```
tetanus_Cvjetanovic = function(t, \overline{y}, params) {
  with(as.list(c(y, params)), {
    T = S+L b+L+I b+I+R+R bdD = pi_IbD*gamma_b*I_b+pi_ID*gamma*I
    delta T = dD/TdS b = b*TdS = b*(1-1ambda_b)*(T-R)+nu*R+nu_b*I+pi_IbS*gamma_b*I_b +pi_IS*gamma*I-(lambda+d-delta_T)*S
    dL_b = lambda_b*b*(T-R)-(epsilon_b+d-delta_T)*L_b
    dL = lambda*S-(epsilon+d-delta_T)*L
    dI_b = epsilon_b*L_b-(gamma_b+d-delta_T)*I
    dI = epsilon*L-(gamma+d-delta_T)*I
    dR = pi_IbR*gamma_b*I_b+pi_IR*gamma*I-(nu+d-delta_T)*R
    dR b = b*R-(nu_b+d-delta T)*R blist(c(S_b+dS_b,S+dS,L_b+dL_b,L+dL,I_b+dI_b,I+dI,R+dR,R_b+dR_b,D+dD))
  })
}
```
# Set parameters

```
params = list()params$epsilon_b = 0.1667
    params$epsilon = 0.125
    params$gamma_b = 1/3params$gamma = 0.0714params$nu = 0.000274
    paramsnu b = 0.005479
    params$b = 0.00009889
    params$d = 0.0000411params$pi_IbS = 0.05params$pi_I.S = 0.3paramspi_IIbR = 0.05
    params$pi_I = 0.3
    params$pi_Ibb = 0.9params$pi_IID = 0.4params$1ambda_b = 0.1params$lambda = 0.1
p. 14 – Some considerations about numerics
```
# A last few things then run

```
IC = c(S_b = 0,S = 100000,
 L_b = 0,
 L = 0,
 I_b = 0,
 I = 0,
 R = 0,
 R_b = 0,
 D = 0tspan = 0:30sol \leq ode(func = tetanus_Cvjetanovic, y = IC, times = tspan,
     parms = params, method = "iteration")
```
# A few remarks about this model

To set  $\lambda_b$  and  $\overline{\lambda}$ , we need to explore numerically model response

Discrete-time models can be analysed in pretty much the same way as continuous time ones, but this one will be hard: there is no DFFP!

This means the usual methods for computing  $\mathcal{R}_0$  will not work, as there is no DFFP to perturb away from...

#### <span id="page-19-0"></span>[Some considerations about numerics](#page-0-0)

The tetanus model of Cvjetanović [The model of Capasso for ETP](#page-19-0) [The first schistosomiasis model of Woolhouse](#page-41-0) [The third schistosomiasis model of Woolhouse – Heterogeneous contacts](#page-47-0)

### <span id="page-20-0"></span>Recall the base model of Capasso

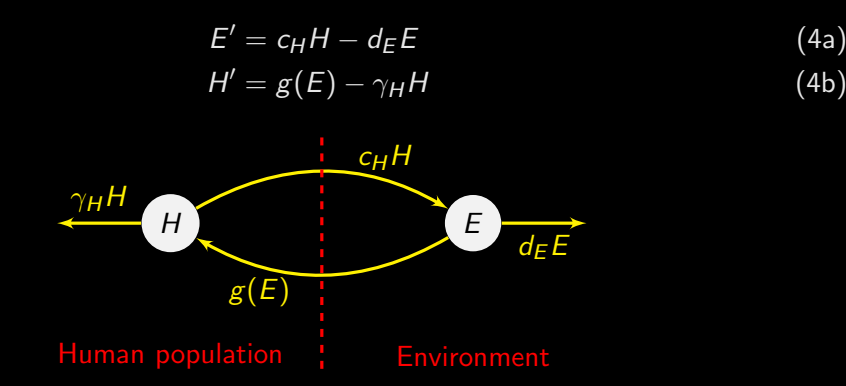

 $1/\gamma_H$  mean infectious period,  $1/d_E$  mean lifetime of the agent in the environment,  $c_H$ growth rate of the agent due to the human population,  $g(E)$  incidence of the agent on human population

p. 17 – [Some considerations about numerics](#page-0-0)

### Incidence function

<span id="page-21-0"></span>
$$
g(E) = h(E)N\beta p \tag{5}
$$

where

- $h(E)$  probability for an exposed susceptible to get the infection
- ▶ N total human population
- $\triangleright$   $\beta$  fraction of susceptible individuals in N
- $p$  fraction exposed to contaminated environment per unit time ("probability per unit time to have a "snack" of contaminated food")

Typically, we would assume p and  $\beta$  independent of E and H and h to be saturating. We take a Holling type II functional response

$$
h(E) = h_{\text{max}} \frac{E}{h_{\text{half}} + E} \tag{6}
$$

# Simulating (in  $R$ ) – Incidence function

```
h = function(E, params) {
  # Use Michaelis Menten (Holling type II) growth
  OUT = <math>params\g_max * E / (params\g_half + E)
  return(OUT)
}
g = function(E, params) {
  OUT = params$N * params$beta * params$p * h(E, params)
  return(OUT)
}
```
### The right hand side

```
rhs_{\text{2}}Capasso_ODE = function(t, x, params) {
  with(as.list(c(x, params)), {
    dE = c_H * H - d_E * EdH = g(E, params) - gamma_H * Hlist(c(dE, dH))})
}
```
# Setting parameters

```
# Put parameters in a list
params = list()params$N = 1000 # Total population
params$gamma_H = 1/10 # Infectious periodparams\d_E = 1/5 # Lifetime agent
paramsC_H = 0.1 # Flow from humans
# Human characteristics and behaviour
params$beta = 0.2 # Fraction susceptibleparams\p = 0.1 # Probability of having "snack"
# Growth function
params\g_max = 10
params$g_half = 100# Final time
paramst_f = 150
```
# Running and plotting (base)

```
IC \leq -c(E = 10, H = 0)tspan = seq(from = 0, to = paramsf_f, by = 0.1)
sol ODE = ode(v = IC,
              func = rhs_Capasso_ODE,
              times = tspan,
              parms = params)
plot(sol_ODE[,"time"], sol_ODE[,"H"],
      type = "1", 1wd = 2.
      xlab = "Time<sub>□</sub>(days)", ylab = "Value")lines(sol_ODE[,"time"], sol_ODE[,"E"],
      1wd = 2, 1ty = 3)
legend("bottomright", legend = c("H(t)", "E(t)"),1wd = c(2,2), 1ty = c(1,3), inset = 0.01)
```
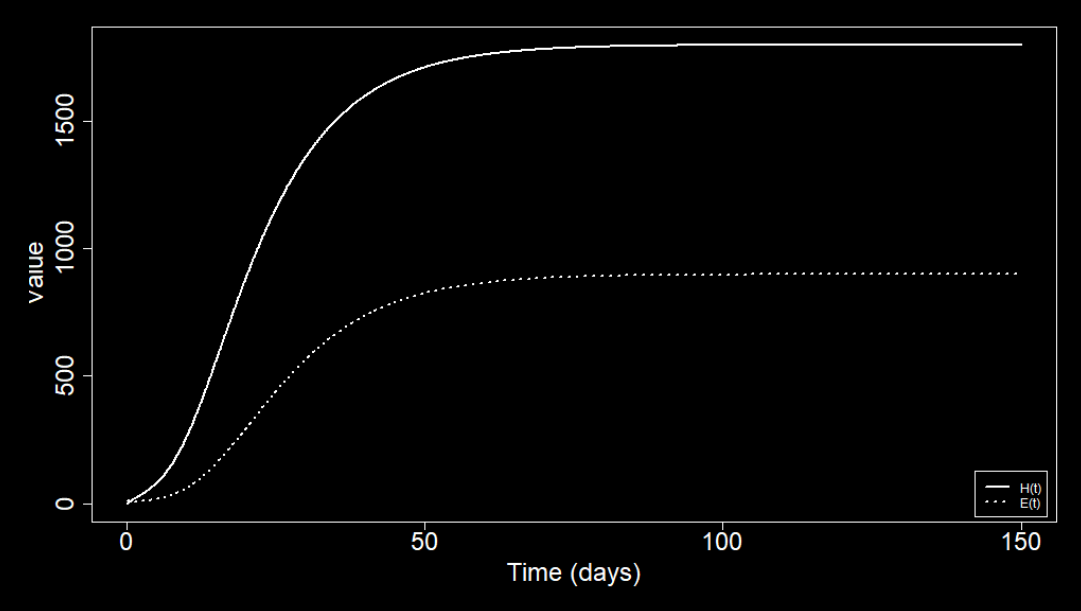

Let

$$
\mathcal{R}_0 = \frac{\mathcal{g}'_+(0)c_H}{d_E \gamma_H} \tag{7}
$$

#### Theorem 1

- $\triangleright$  If  $0 < R_0 < 1$ , then [\(4\)](#page-20-0) admits only the trivial equilibrium in the positive orthant, which is GAS
- If  $\mathcal{R}_0 > 1$ , then two EP exist:  $(0,0)$ , which is unstable, and  $z^* = (E^*, H^*)$  with  $E^{\star}$ ,  $H^{\star} > 0$ , GAS in  $\mathbb{R}^2_+ \setminus \{0,0\}$

# Computing  $\mathcal{R}_0$

With the chosen  $\bm{\mathsf{g}}$ , we have

$$
g'(E)=\frac{N\beta p g_{half}\,g_{max}}{(g_{half}+E)^2}
$$

whence

$$
g_+'(0)=\frac{{\mathsf N}\beta p{\mathsf g}_{\textit{max}}}{\mathsf g}_{\textit{half}}
$$

and thus

$$
{\cal R}_0 = \frac{N\beta\rho g_{max}}{g_{half}}\ \frac{c_H}{d_E\gamma_H}
$$

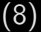

```
RO = function(params) {
  with(as
.list(params), {
    RO = N*beta*p*g_max*c_H / (g_half*d_E*gamma_H)
    return(R0)
  })
}
```
# Showing things dynamically using Shiny

Shiny is an R library (made by RStudio) to easily make interactive displays

See some documentation [here](https://shiny.rstudio.com/)

Some examples [here](https://shiny.rstudio.com/gallery/) and [here](https://github.com/rstudio/shiny-examples)

Create a subdirectory with the name of your app and a file called app.R in there

p. 26 – [Some considerations about numerics](#page-0-0)

# Structure of a Shiny app

Need to use library shiny

Define two elements

- $\triangleright$  ui, which sets up the user interface
- server, which handles the computations, generation of figures, etc.

I explain different elements as we progress. See the code in the CODE folder and Capasso simpleETP shiny subdirectory

## The ui part

Here, we use fluidPage to create the UI. There are other functions: fillPage, fixedPage, flowLayout, navbarPage, sidebarLayout, splitLayout and verticalLayout

```
# Define UI
ui <- fluidPage(
)
```
We now fill this function

p. 28 – [Some considerations about numerics](#page-0-0)

# A title and some sliders

```
# Application title
titlePanel("Simple<sub>LE</sub>TP<sub>L</sub>model<sub>LI</sub>of<sub>LI</sub>Capasso"),
sidebarLayout(
     sidebarPanel(
        sliderInput("inv_gamma_H",
                        "Average<sub>Li</sub>infectious<sub>Li</sub>period<sub>Li</sub>(days):",
                        min = 0,
                        max = 30,
                        value = 10,
        sliderInput("c_H",
                        "Flow␣from␣humans:",
                        min = 0,
                        max = 2,
                        value = 0.1),
```
Plus other sliders for all other parameters

# Note the little trick...

```
sliderInput("inv_gamma_H",
"Average␣infectious␣period␣(days):",
min = 0.
max = 30,
value = 10.
```
I want to give a user friendly version of the parameter value, using the number of days rather than the inverse, whereas the model uses the latter. So I prefix the variable name by inv<sub>-</sub> and then process as follows in the server part

```
params <- list()
for (param_name in names(input)) {
  if (grepl("inv_", param_name)) {
    new\_param\_name = gsubs("inv__", "", param\_name)params[[new_param_name]] = 1/input[[param_name]]
  } else {
    params[[param_name]] = input[[param_name]]
  }
}
```
The simulation functions can be outside of ui or server, this makes the code neater

These functions are the same as before (right hand side, g, h, R0), so they are not shown here

### The server part

```
# Define server logic required to draw the result
server <- function(input, output) {
 ## Expression that generates the plot
  output$a_odePlot <- renderPlot({
   params <- list()
   params$N = 1000 # We could let this vary, we don't here..for (param_name in names(input)) {
      if (grepl("inv_", param_name)) {
        new\_param\_name = gsub("inv__", "", param\_name)params[[new_param_name]] = 1/input[[param_name]]
      } else {
        params[[param_name]] = input[[param_name]]
      }
    }
    # Initial conditions and time span
    IC \leq - c(E = 10, H = 0)
    tspan \leq seq(from = 0, to = params$tf, by = 0.1)
```
p. 32 – [Some considerations about numerics](#page-0-0)

# The server part (continued)

```
# Compute solution
  sol ODE = ode(v = IC)func = rhs_Capasso_ODE,
                times = tspan,
                parms = params)
  v_{max} = max(max(sol_ODE[, "H"]), sol_ODE[, "E"])plot(sol_ODE[,"time"], sol_ODE[,"H"],
        type = "1", 1wd = 2.
        xlab = "Time<sub>11</sub>(days)", ylab = "Value",ylim = c(0, y_max),main = sprint f("R_0=\%1.2f", round(RO(params),2)))lines(sol_ODE[,"time"], sol_ODE[,"E"],
        1wd = 2, 1tv = 3)
  legend("topleft", legend = c("H(t)", "E(t)"),1wd = c(2,2), 1ty = c(1,3), inset = 0.01)
})
```
}

#### Finally, run the code

# Run the application shinyApp(ui = ui, server = server)

#### Adding a periodic component

Assume  $p$  in [\(5\)](#page-21-0) takes the form

$$
p(t) = p(t + \omega) > 0, \quad t \in \mathbb{R}
$$
 (9)

i.e., p has period  $\omega$ . So we now consider the incidence

<span id="page-38-0"></span>
$$
g(t, E) = p(t)h(E) \tag{10}
$$

with  $h$  having the properties prescribed earlier. Letting

$$
p_{min} := \min_{0 \leq t \leq \omega} p(t), \quad p_{max} := \max_{0 \leq t \leq \omega} p(t) \tag{11}
$$

then we require that

$$
\lim_{z \to \infty} \frac{g(z)}{z} < \frac{d_E \gamma_H}{c_H p_{\text{max}}} \tag{12}
$$

Some considerations about numerics

Let

$$
\mathcal{R}_0^{\text{min}} = \frac{c_H p_{\text{min}} h'_+(0)}{d_E \gamma_H}, \quad \mathcal{R}_0^{\text{max}} = \frac{c_H p_{\text{max}} h'_+(0)}{d_E \gamma_H} \tag{13}
$$

#### Theorem 2

 $\blacktriangleright$  If  $0 < \mathcal{R}_0^{max} < 1$ , then [\(4\)](#page-20-0) with incidence [\(10\)](#page-38-0) always goes to extinction If  $\mathcal{R}_0^{min} > 1$ , then a unique nontrivial periodic endemic state exists for [\(4\)](#page-20-0) with incidence [\(10\)](#page-38-0)

# How to add periodicity in numerics?

```
p_t = f function(t, params) {
  angle = 2*pi/params$p_period
 OUT = cos(angle*t) # Make the base cos wave
  OUT = OUT/2*(params)p_max-paramsfp\_min) # Scale
  OUT = OUT-min(OUT)+params\p_min # Shift up
  return(OUT)
}
g = function(E, params, t) {
  OUT = params$N * params$beta * p_t(t, \text{params}) * h(E, params)
  return(OUT)
}
RO = function(params) {
  with(as.list(params), {
   RO = list()R0$min = N*beta*p_min*g_max*c_H / (g_half*d_E*gamma_H)
    RO$max = N*beta*p_max*g_max*c_H / (g_half*d_E*gamma_H)return(R0)
  })
}
```
#### <span id="page-41-0"></span>[Some considerations about numerics](#page-0-0)

The tetanus model of Cvjetanović [The model of Capasso for ETP](#page-19-0) [The first schistosomiasis model of Woolhouse](#page-41-0) [The third schistosomiasis model of Woolhouse – Heterogeneous contacts](#page-47-0)

# The model

<span id="page-42-0"></span>Population of  $H$  individuals using a body of water containing  $N$  snails  $I_H$  mean number of schistosomes per person and  $i<sub>S</sub>$  the proportion of patent infections in snails (prevalence)

$$
I_H' = \alpha N i_S - \gamma I_H \tag{14a}
$$

$$
i'_{\mathsf{S}} = \beta H l_{\mathsf{H}} (1 - i_{\mathsf{S}}) - \mu_2 i_{\mathsf{S}} \tag{14b}
$$

 $\triangleright$   $\alpha$  number of schistosomes produced per person per infected snail per unit time

- $\blacktriangleright$  1/ $\gamma$  average life expectancy of a schistosome
- $\blacktriangleright$  1/ $\mu$ <sub>2</sub> average life expectancy of an infected snail

 $\triangleright$   $\beta$  transmission parameter

# Simulating – The ODE

```
# Right hand side of the ODE
rhs_Woolhouse1_ODE = function(t, x, params) {
  with(as.list(c(x, params)), f)dI_H = \alpha lpha*N*i_S-gamma*I_Hdi_S = beta*H*I_H*(1-i_S)-mu_2*i_S
    list(c(dI_H, di_S))})
}
```
Let the basic reproductive rate for schistosomes be

$$
\mathcal{R}_0 = \frac{\alpha N \beta H}{\gamma \mu_2} \tag{15}
$$

(14) has two EP  
\n
$$
(I_{H}^{*}, i_{S}^{*}) = (0, 0), \text{ LAS when } \mathcal{R}_{0} < 1 \text{ and unstable when } \mathcal{R}_{0} > 1
$$
\n
$$
(I_{H}^{*}, i_{S}^{*}) = \left(\frac{\alpha N}{\gamma} - \frac{\mu_{2}}{\beta H}, 1 - \frac{1}{\mathcal{R}_{0}}\right), \text{ which only "exists" when } \mathcal{R}_{0} > 1 \text{ (and is LAS then)}
$$

p. 40 – [Some considerations about numerics](#page-0-0)

# Using  $\mathcal{R}_0$  to set  $\beta$

```
# Put parameters in a list
params = list()params$H = 100 # Total human population
params$N = 1000 # Total population snails
params$alpha = 20 # Nb schistosomes/infected H/unit time
params$gamma = 1/1000 # Life expected.paramsmu<sub>-</sub>2 = 1/70 # Life expectancy infected snail
# Set beta through R_0:
# R_0= alpha*N*beta*H/(gamma*mu_2),
# so, given R_0,
# beta = R_0*gamma*mu_2/(alpha*N*H)paramsR_0 = 2.5 # Desired value of R 0
params$beta = params$R_0*params$gamma*params$mu_2 /
  (params$alpha*params$N*params$H)
```
# Helping these computations

```
R0_Woolhouse_ODE = function(params) {
  with(as.list(params), {
    RO = alpha*N*beta*H/(gamma*mu_2)return(R0)
 })
}
EEP_Woolhouse_ODE = function(params) {
  with(as.list(params), {
    OUT = list()OUT$I_H = alpha*N/gamma-mu_2/(beta*H)
    OUT$i_S = 1-1/R0_Woolhouse_ODE(params)
    return(OUT)
 })
}
```
#### <span id="page-47-0"></span>[Some considerations about numerics](#page-0-0)

The tetanus model of Cvjetanović [The model of Capasso for ETP](#page-19-0) [The first schistosomiasis model of Woolhouse](#page-41-0) [The third schistosomiasis model of Woolhouse – Heterogeneous contacts](#page-47-0)

#### Heterogeneities in contact rates

 $I_i$  the number of schistosomes in person  $i = 1, \ldots, H$  and  $i_{Si}$  the proportion of patent infected snails in site  $j = 1, \ldots, L$  (L sites each supporting N snails)

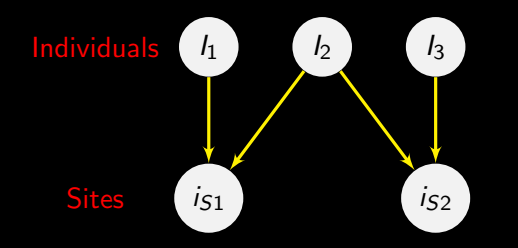

 $I_i$  the number of schistosomes in person  $i = 1, \ldots, H$  and  $i_{Si}$  the proportion of patent infected snails in site  $j = 1, ..., L$  (L sites each supporting N snails)

<span id="page-49-0"></span>
$$
l'_{i} = \alpha \left( \sum_{j} \eta_{ij} N i_{Sj} \right) - \gamma l_{i}
$$
\n
$$
i'_{Sj} = \beta \left( \sum_{i} \eta_{ij} l_{i} \right) (1 - i_{Sj}) - \mu_{2} i_{Sj}
$$
\n(16b)

 $\eta_{ii}$  rate of water contact by individual *i* at site *j* 

p. 44 – [Some considerations about numerics](#page-0-0)

### How to deal with large systems

A system like [\(16\)](#page-49-0) is a large system of ODE, as there are  $H + L$  differential equations, with that number potentially large

Large systems of this type (very few different types of equations) are quite simple numerically but require some organisation. . .

Rather than name the state variables, it is better to use the vector x with indices for the different types of variables

# Indexing positions

 $params = list()$  $params$H = 100$  # Total human population  $paramsL = 5$  # Number of sites

Then if we define

```
params$idx_I_H = 1:params$H
params$idx_i_S = (params$H+1):(params$H+params$L)
```
in the ODE, we will be able to use something like

 $I_H = x$ [params\$idx\_ $I_H$ ]  $i_S = x[params$idx_i_S]$ 

#### Computing the incidence

Here again, easy to do (and computationally efficacious) provided you are careful

$$
\mathcal{K} = [\eta_{ij}] \text{ is an } \mathcal{H} \times \mathcal{L} \text{ matrix. Denote } I_{\mathcal{H}} = (I_1, \ldots, I_{\mathcal{H}})^{\mathcal{T}} \text{ and } i_{\mathcal{S}} = (i_{\mathcal{S}1}, \ldots, i_{\mathcal{S}L})^{\mathcal{T}}
$$

Then

$$
\sum_j \eta_{ij} N i_{Sj} = N \sum_j \eta_{ij} i_{Sj} = K i_S
$$

and

$$
\sum_i \eta_{ij} I_i = I_H^T K
$$